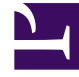

# **SGENESYS**

This PDF is generated from authoritative online content, and is provided for convenience only. This PDF cannot be used for legal purposes. For authoritative understanding of what is and is not supported, always use the online content. To copy code samples, always use the online content.

# Supervisor 101

# Contents

- 1 [First 10](#page-2-0)
- 2 [Most popular](#page-3-0)
- 3 [Learning by app](#page-3-1)
	- 3.1 [Agent Setup](#page-3-2)
	- 3.2 [Agent Workspace](#page-4-0)
	- 3.3 [Workforce Management](#page-4-1)
	- 3.4 [Pulse \(real-time reporting\)](#page-4-2)
	- 3.5 [CX Insights \(historical reporting\)](#page-4-3)
	- 3.6 [IVR Administration \(GVP reporting\)](#page-5-0)
	- 3.7 [Recording](#page-5-1)
- 4 [Contact us](#page-5-2)

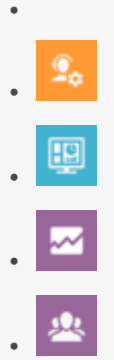

• Supervisor

Just getting started with Genesys Multicloud CX? Let's begin with what most supervisors do daily. Feel free to work through the First 10, try some of the Most popular tasks, or browse Learning by app to find specific tasks you want to learn.

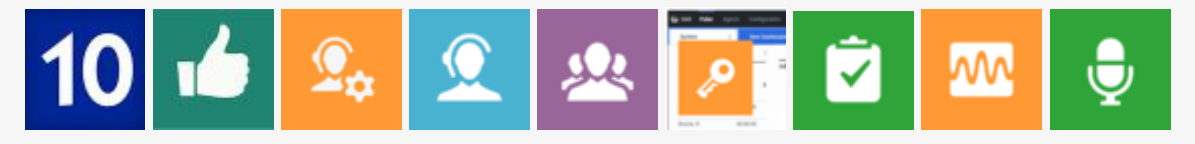

### <span id="page-2-0"></span>First 10

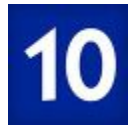

Learn these ten tasks to get you up to speed.

- 1. Manage agents
- 2. Manage agent skills
- 3. Genesys Softphone for agents and supervisors
- 4. Use your Agent Workspace
- 5. Supervise agents in Agent Workspace
- 6. Check your voicemail
- 7. Get started with Workforce Management
- 8. Scheduling
- 9. Forecasting

10. How reporting works

## <span id="page-3-0"></span>Most popular

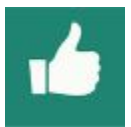

Supervisors use these topics most often.

- 1. Manage agents
- 2. Manage agent skills
- 3. Supervise agents in Agent Workspace
- 4. Using the Master Schedule Views
- 5. Add calendar items
- 6. Monitor and display agent adherence
- 7. Popular real-time reports
- 8. Agent reports (historical)
- 9. Monitor contact center performance through Workforce Management
- 10. View IVR reports

# <span id="page-3-1"></span>Learning by app

Here's a more complete list of learning topics to get you started, organized by application.

#### <span id="page-3-2"></span>Agent Setup

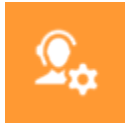

- Manage agents
- Create and manage agent skills

#### <span id="page-4-0"></span>Agent Workspace

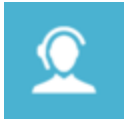

• Supervising agents in Agent Workspace

#### <span id="page-4-1"></span>Workforce Management

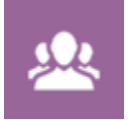

- Getting started with Workforce Management for Supervisors
- Schedules
- Forecasts
- Calendar
- Trading
- Reports

#### <span id="page-4-2"></span>Pulse (real-time reporting)

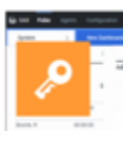

- Real-time Reporting with Genesys Pulse
- Working with Dashboards and Wallboards
- Popular reports

#### <span id="page-4-3"></span>CX Insights (historical reporting)

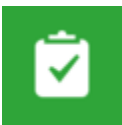

- Get started with Genesys CX Insights
- Generate historical reports
- Work with reports

#### <span id="page-5-0"></span>IVR Administration (GVP reporting)

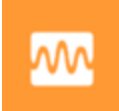

• Get started with GVP reporting

#### <span id="page-5-1"></span>Recording

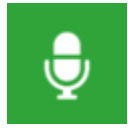

- How Recording, Quality Management and Speech Analytics works
- Get started

# <span id="page-5-2"></span>Contact us

If you have questions about any of the tasks, or would like to see additional tasks, send an email to Technical Publications Administrator.